# **SWEN 262**

**Engineering of Software Subsystems**

*Noun & Verb Analysis*

### **Nouns & Verbs**

- Breaking a large problem down into a class structure is referred to as *class decomposition*.
- Analyzing the nouns and verbs in the problem statement can be the first step in creating a class decomposition.
- Nouns may represent:
	- *Classes*
	- *Specializations (i.e. subclasses)*
	- *○ Attributes (i.e. fields)*
	- *○ Data elements*
- Verbs may represent:
	- *Services (i.e. methods) provided by a class*
	- *Services used by a class*

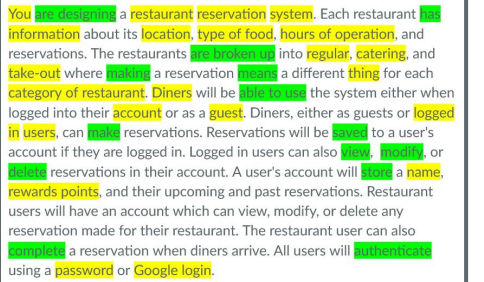

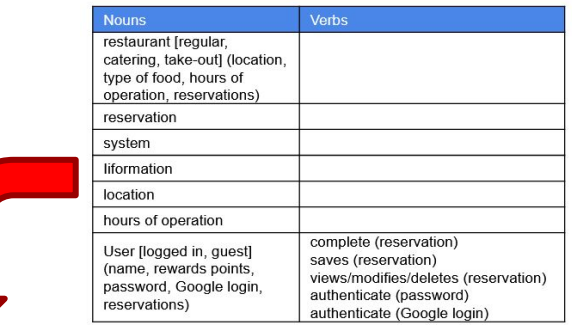

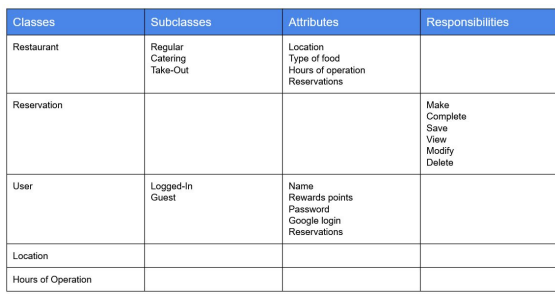

## **Intentional Analysis**

- An intentional analysis goes beyond simply listing the nouns and verbs and provides more guidance.
- Using structure and annotating the nouns and verbs list moves you toward a class decomposition.
- This helps yield a class structure that is isomorphic to the world view of the problem domain.
- It also helps identify the location for services/responsibilities.

You are designing a restaurant reservation system. Each restaurant ha information about its location, type of food, hours of operation, and reservations. The restaurants are broken up into regular, catering, and take-out where making a reservation means a different thing for each category of restaurant. Diners will be able to use the system either when logged into their **account** or as a guest. Diners, either as guests or logged in users, can make reservations. Reservations will be saved to a user's account if they are logged in. Logged in users can also view, modify, or reservations in their account. A user's account will store a name, rewards points, and their upcoming and past reservations. Restaurant users will have an account which can view, modify, or delete any reservation made for their restaurant. The restaurant user can also e a reservation when diners arrive. All users will authenticate using a password or Google login.

We *do* typically begin by highlighting the nouns and verbs in the original problem statement, but this is just the first step.

Let's take a look at a detailed example.

#### **A Restaurant Reservation System**

You are designing a restaurant reservation system. Each restaurant has information about its location, type of food, hours of operation, and reservations. The restaurants are broken up into regular, catering, and take-out where making a reservation means a different thing for each category of restaurant. Diners will be able to use the system either when logged into their account or as a guest. Diners, either as guests or logged in users, can make reservations. Reservations will be saved to a user's account if they are logged in. Logged in users can also view, modify, or delete reservations in their account. A user's account will store a name, rewards points, and their upcoming and past reservations. Restaurant users will have an account which can view, modify, or delete any reservation made for their restaurant. The restaurant user can also complete a reservation when diners arrive. All users will authenticate using a password or Google login.

## **Step 1 - Identify the Nouns**

You do not need to highlight the same (or similar) nouns more than once.

Some nouns may obviously not make it into the design, but be thorough.

<mark>You</mark> are designing a <mark>restaurant</mark> reservation system</mark>. Each restaurant has information about its <mark>location</mark>, type of food, hours of operation, and reservations. The restaurants are broken up into regular, catering, and take-out where making a reservation means a different thing for each category of restaurant. Diners will be able to use the system either when logged into their **account** or as a guest. Diners, either as guests or logged in users, can make reservations. Reservations will be saved to a user's account if they are logged in. Logged in users can also view, modify, or delete reservations in their account. A user's account will store a name, rewards points, and their upcoming and past reservations. Restaurant users will have an account which can view, modify, or delete any reservation made for their restaurant. The restaurant user can also complete a reservation when diners arrive. All users will authenticate using a password or Google login.

## **Initial Noun List**

- $\bullet$  List all of the nouns in the left column of a two-column table.
	- *○ Put each noun in its own row in the table.*

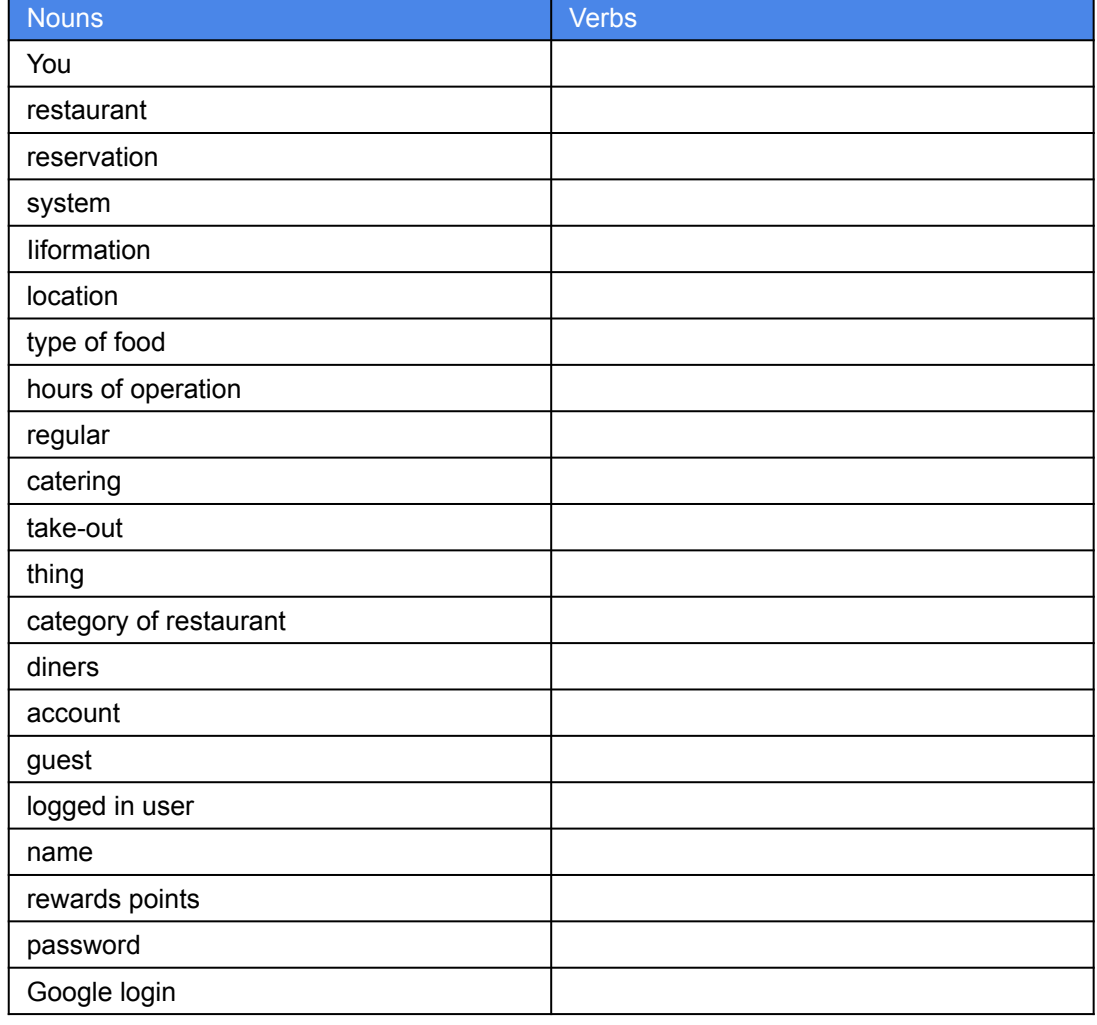

## **Step 2 - Identify Specializations**

- Identify the nouns that might be specializations of other nouns.
	- *○ Put the specializing word in square brackets ([]) next to the noun it is specializing.*
	- *○ If the noun has no other use than its specialization, remove its row from the table.*

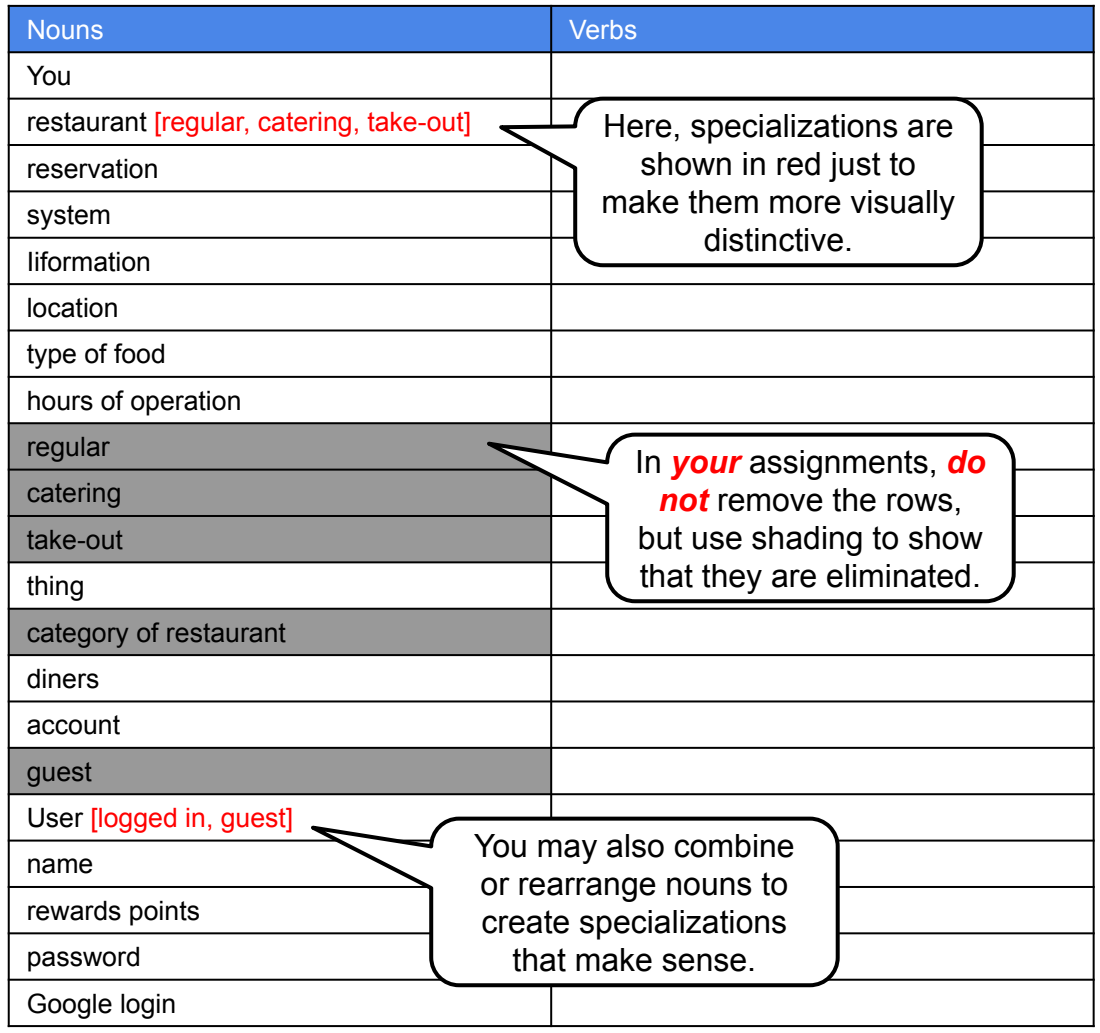

## **Step 3 - Identify Attributes**

- $\bullet$  Identify nouns that may be:
	- *○ Attributes of other nouns*
	- *○ Properties of other nouns*
	- *○ Information/data owned by other nouns.*
- Connect the nouns together.
	- *Put the associated noun in parentheses (()) next to the noun it is associated with.*
	- *Remove the associated nouns row only if it is a primitive data type. Err in the direction of keeping nouns in the list.*

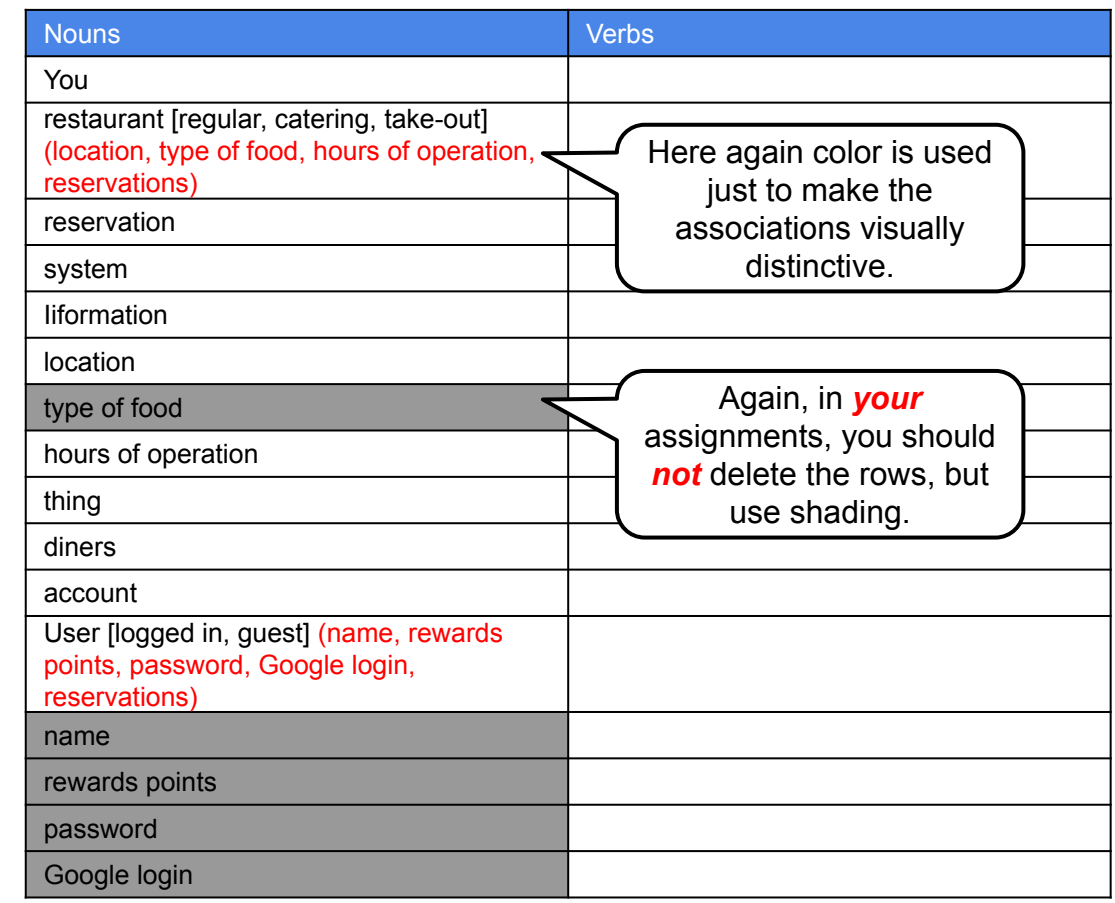

## **Interlude - Domain Analysis**

- At this point you have completed the initial noun analysis.
	- *○ Before moving forward, it is a good idea to use your noun analysis to create a domain model.*
	- *○ As you recall, the domain model is a mechanism for establishing a shared understanding with your customer/domain expert/product owner before digging into class design.*
	- *○ The table that you have created has much of the information that you need to build the domain model.*
	- *○ As a result of the conversation with your product owner, you may revise the table before continuing.*

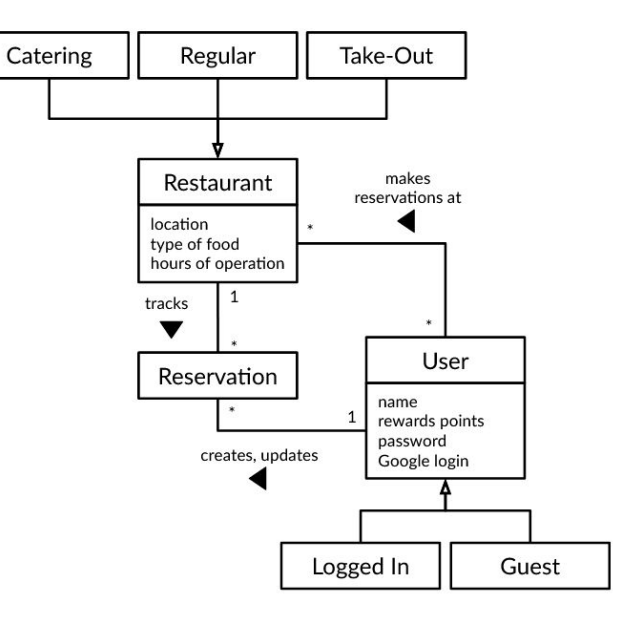

For the purposes of this exercise, we will assume that the team settled on this simple domain model and move on.

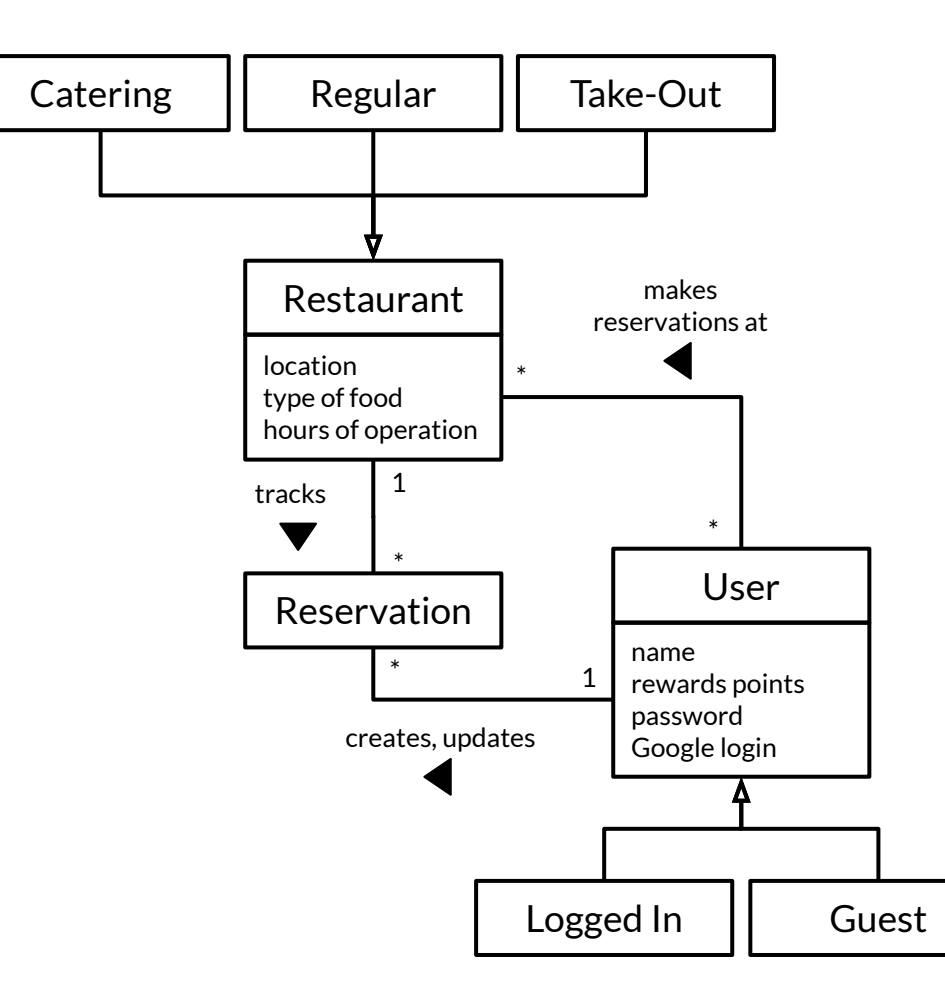

## **Step 4 - Identify the Verbs**

Just as with nouns, some verbs may obviously not make it into the design, but be thorough.

You may want to highlight the same verb more than once if it appears in different contexts.

You are designing a restaurant reservation system. Each restaurant has information about its location, type of food, hours of operation, and reservations. The restaurants are broken up into regular, catering, and take-out where making a reservation means a different thing for each category of restaurant. Diners will be able to use the system either when logged into their account or as a guest. Diners, either as guests or logged isers, can make reservations. Reservations will be saved to a user's account if they are logged in. Logged in users can also view, modify, or delete reservations in their account. A user's account will store a name, rewards points, and their upcoming and past reservations. Restaurant users will have an account which can view, modify, or delete any reservation made for their restaurant. The restaurant user can also complete a reservation when diners arrive. All users will authenticate using a **password** or Google login.

## **Step 4 - Identify the Verbs**

You are designing a restaurant reservation system. Each restaurant has information about its location, type of food, hours of operation, and reservations. The restaurants are broken up into regular, catering, and take-out where making a reservation means a different thing for each category of restaurant. Diners will be able to use the system either when logged into their account or as a guest. Diners, either as guests or logged in users, can make reservations. Reservations will be saved to a user's account if they are logged in. Logged in users can also view, modify, or delete reservations in their account. A user's account will store a name, rewards points, and their upcoming and past reservations. Restaurant users will have an account which can view, modify, or delete any reservation made for their restaurant. The restaurant user can also complete a reservation when diners arrive. All users will authenticate using a **password** or Google login.

## **Expressing Verbs**

- For each verb, express its use in a phrase of the form *subject-noun verb object-noun.*
	- *The subject noun invokes the action (the doer).*
	- *The object noun has the action performed on it (the receiver).*
- Use the active voice for the verb.
	- *If it is in the passive voice, rephrase it.*

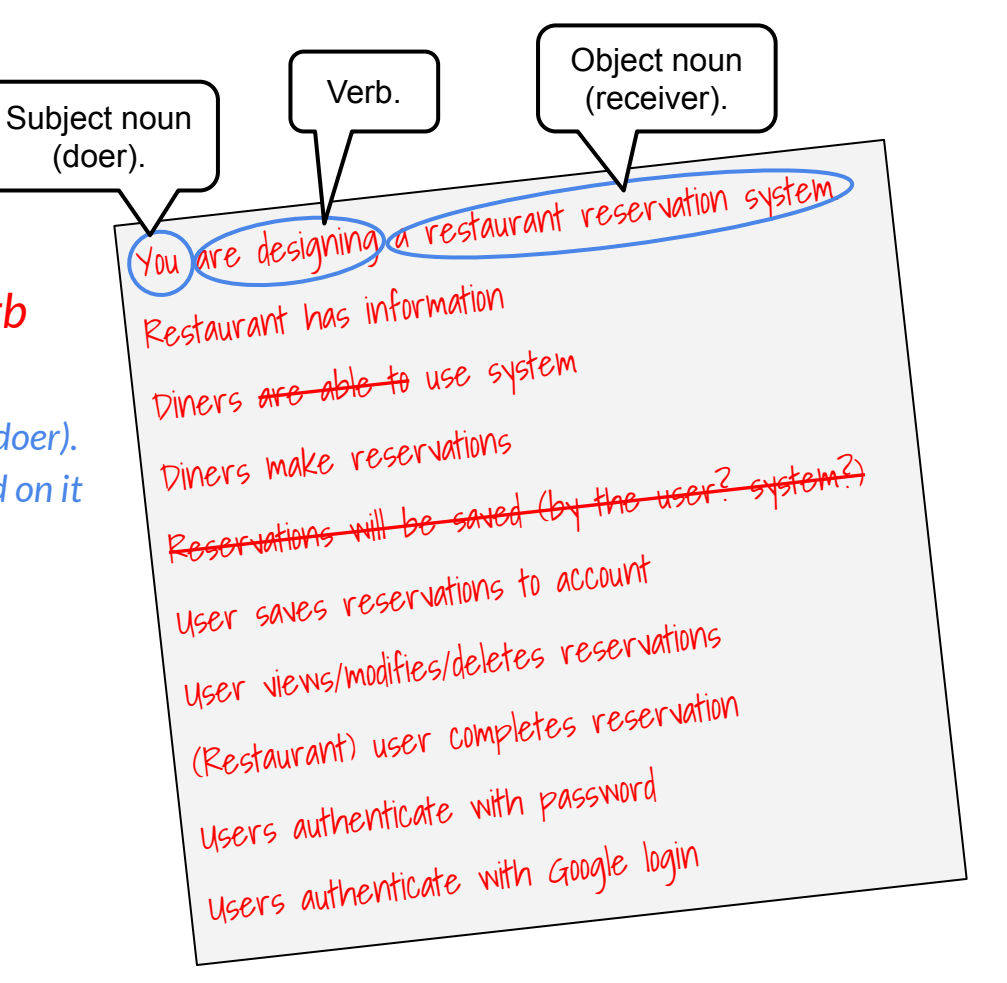

## **Step 5 - Connect Verbs to Nouns**

- Connect each verb to the nouns in the phrase expressing the verb's use.
	- *○ Put each verb in the right column and the same row as the subject noun (the doer).*
	- *○ Put the object noun (the receiver) in parentheses (()) next to the verb.*

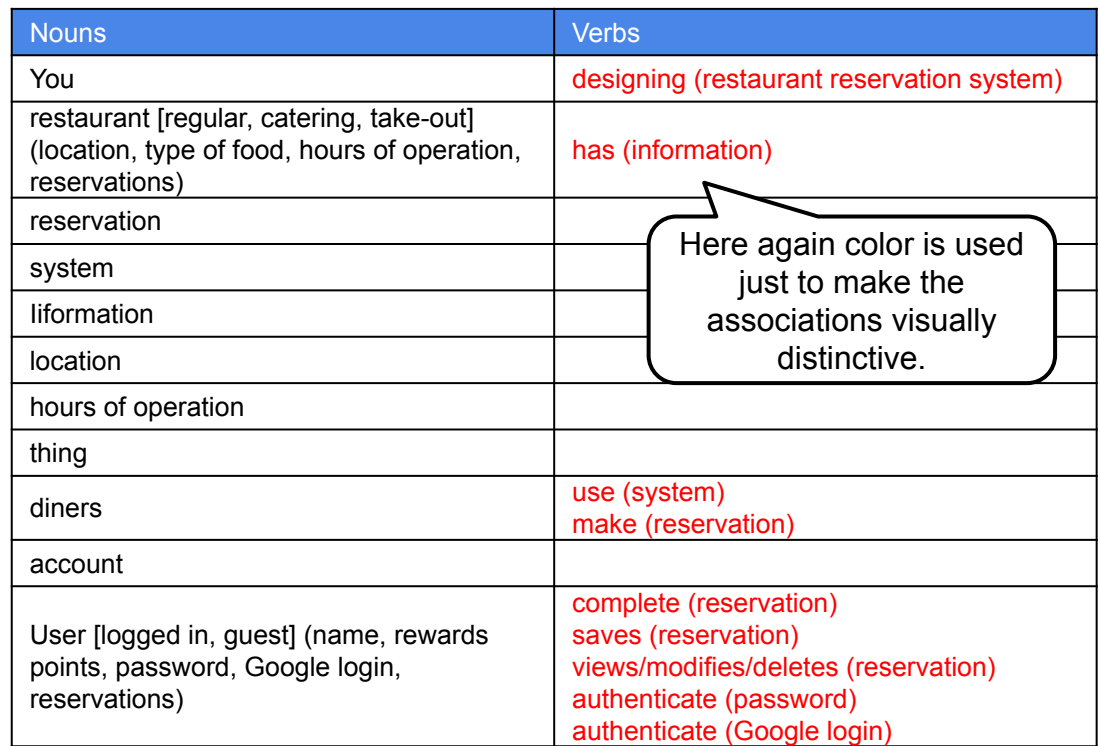

## **Step 6 - Pruning**

- If a noun has no attributes, no specializations, and does not invoke or receive any verbs, consider eliminating it from the table.
	- *Is there a verb missing that this noun invokes or expresses an action performed on this noun?*
	- *○ Is this noun really outside of the system boundary?*
- Are some nouns synonyms?
- Are some verbs of little relevance?

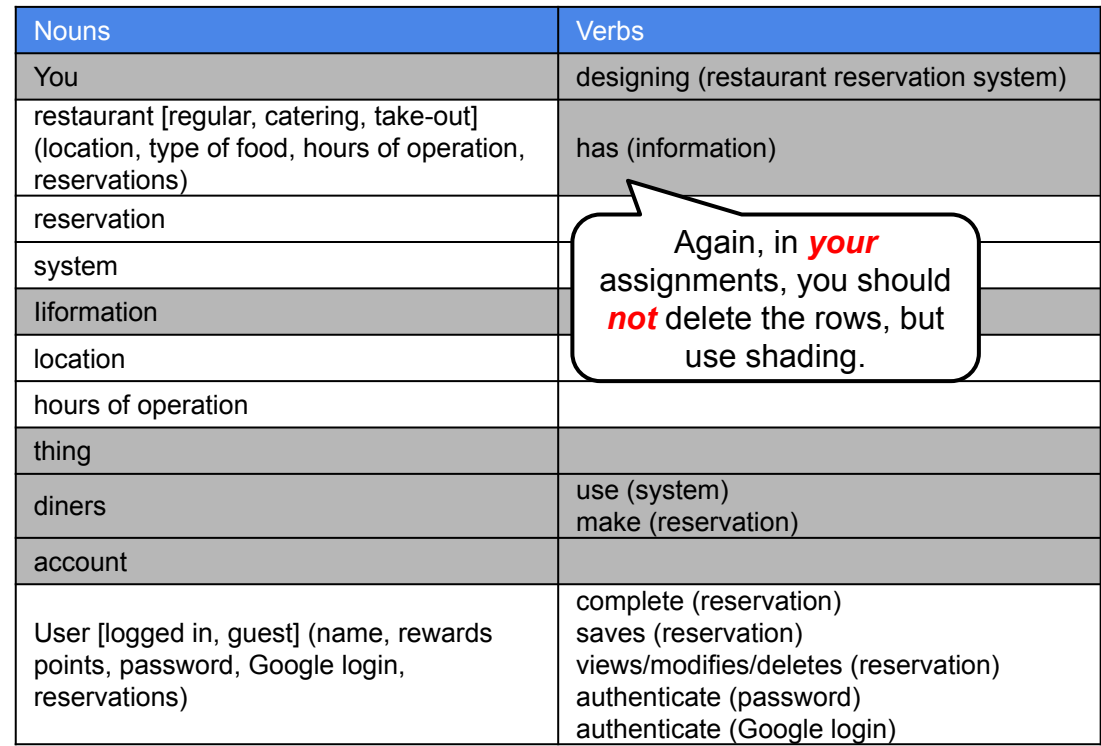

## **Step 7 - First-Cut Class Decomposition**

- Nouns in a table row (row-nouns) are potential classes.
- Nouns in the left in parentheses are potential attributes (fields) of the row-noun.
- Nouns on the left in brackets are potential subclasses with the row-noun as the superclass.
- Verbs on the right are responsibilities potentially defined as methods in the object-nouns (in parentheses).
	- *A noun that is "responsible" for a verb action contains the code that implements that action.*

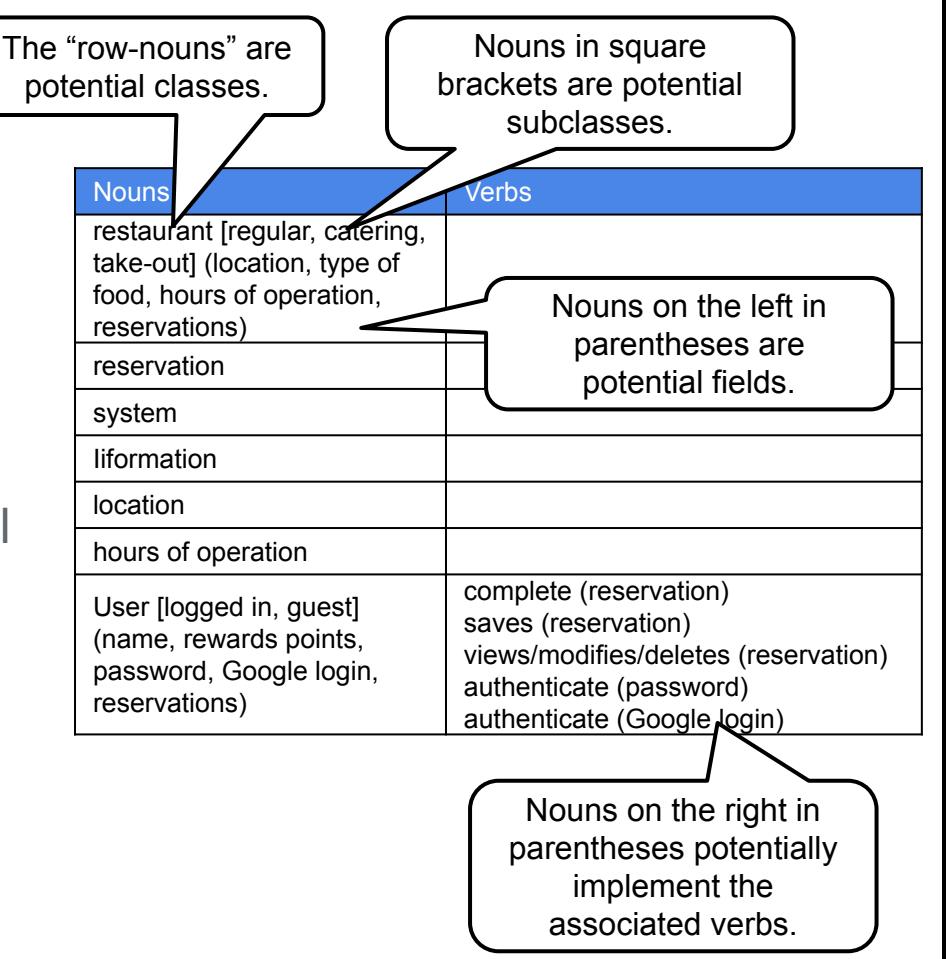

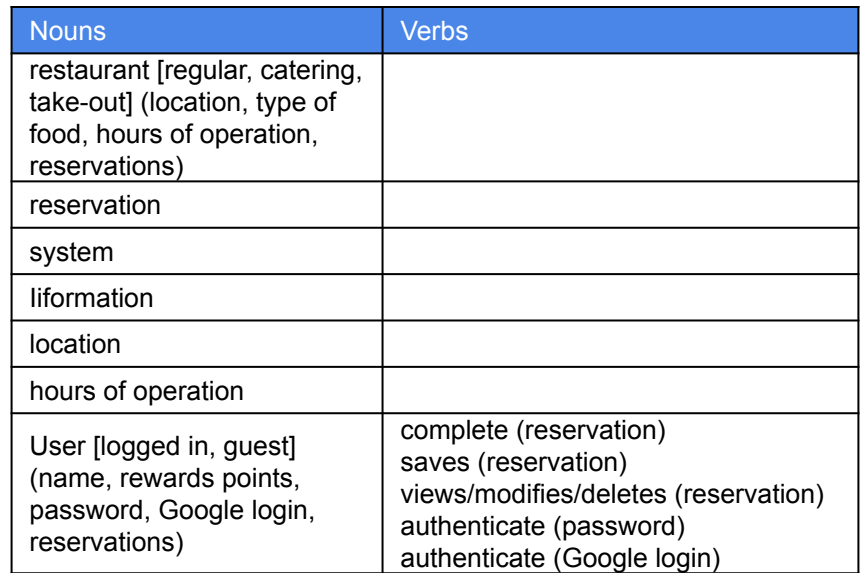

#### **First-Cut Class Decomposition Table**

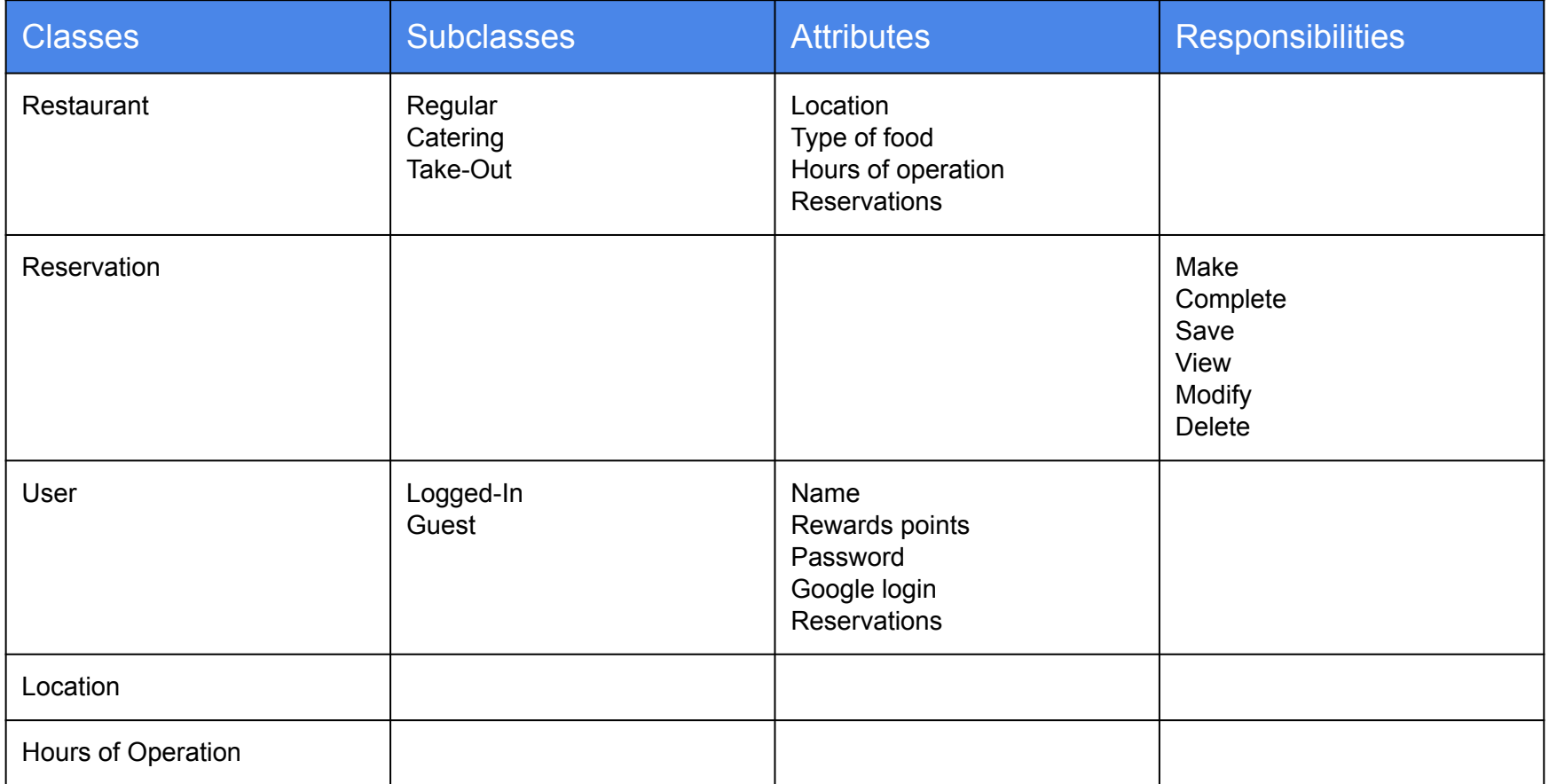

## **CRC Cards**

- The first-cut class decomposition includes high level information about classes/subclasses, attributes, and responsibilities.
- The next step is to spend time articulating the precise role and responsibilities of each class in the system.
- One common mechanism for doing this is a *Class-Responsibilities-Collaborators (CRC) Card*.

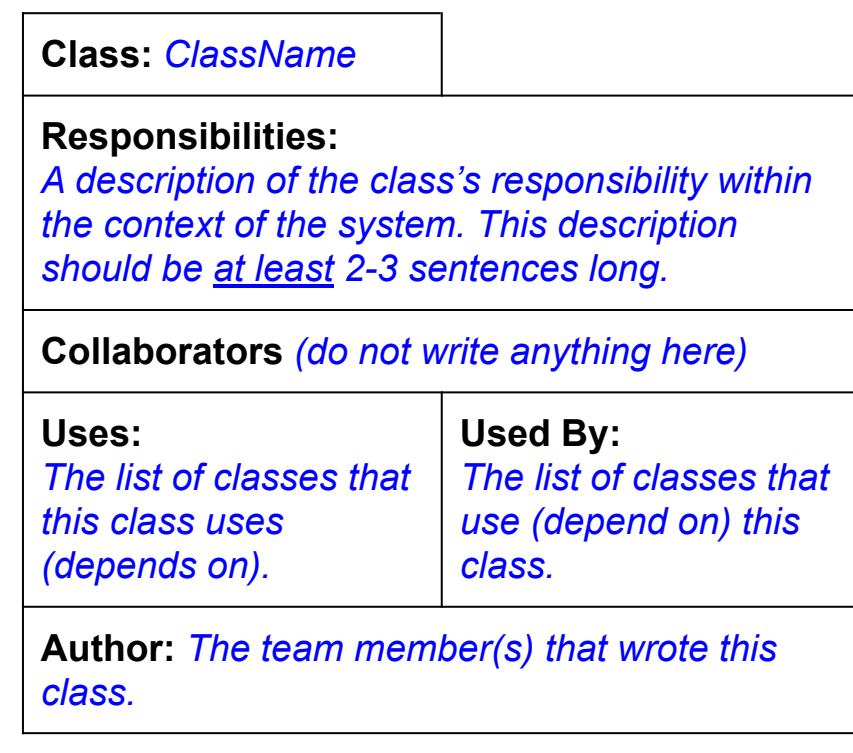

### **CRC Example**

#### **Class:** Motor

#### **Responsibilities:**

The overall responsibility of this class is control of the motor and prevention of unsafe operation. It provides start/stop control as well as the ability to move the motor to a fixed angular location. The class can drive the motor through a predefined time sequence of angular locations. Because this class often needs to execute in a separate thread, many of its methods are synchronized. The class is also responsible for providing status on the motor in terms of current speed and angular position.

#### **Collaborators**

![](_page_19_Picture_62.jpeg)